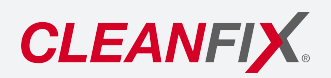

# **BETRIEBSANLEITUNG**

### **DREHZAHLSIGNALGEBER 3.0** 100-P1020

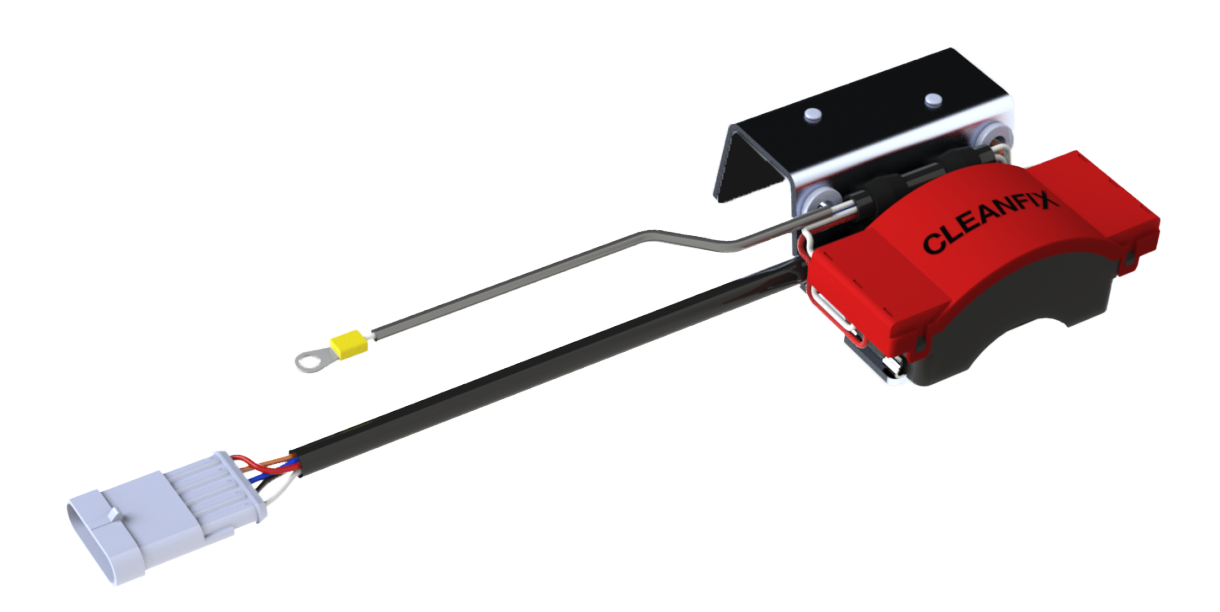

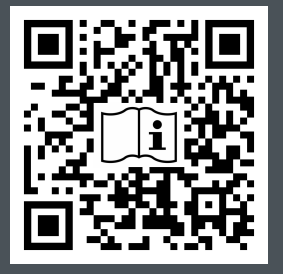

**EN:** Scan QR code to get instructions in other languages **DE:** QR-Code scannen um Anleitung in weiteren Sprachen zu erhalten. **FR:** Scanner le code QR pour obtenir des instructions dans d'autres langues. **IT:** Scansione QR-Code per ottenere istruzioni in altre lingue. **ES:** Escanea el Código QR para obtener instrucciones en otros idiomas. **PT:** Digitalize o Código QR para obter instruções noutras línguas. **TR:** Diğer dillerdeki talimatlar için QR kodunu tarayın.

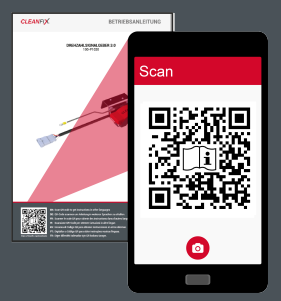

https://cleanfix.org/downloads

 $DE$ 

# Inhalt

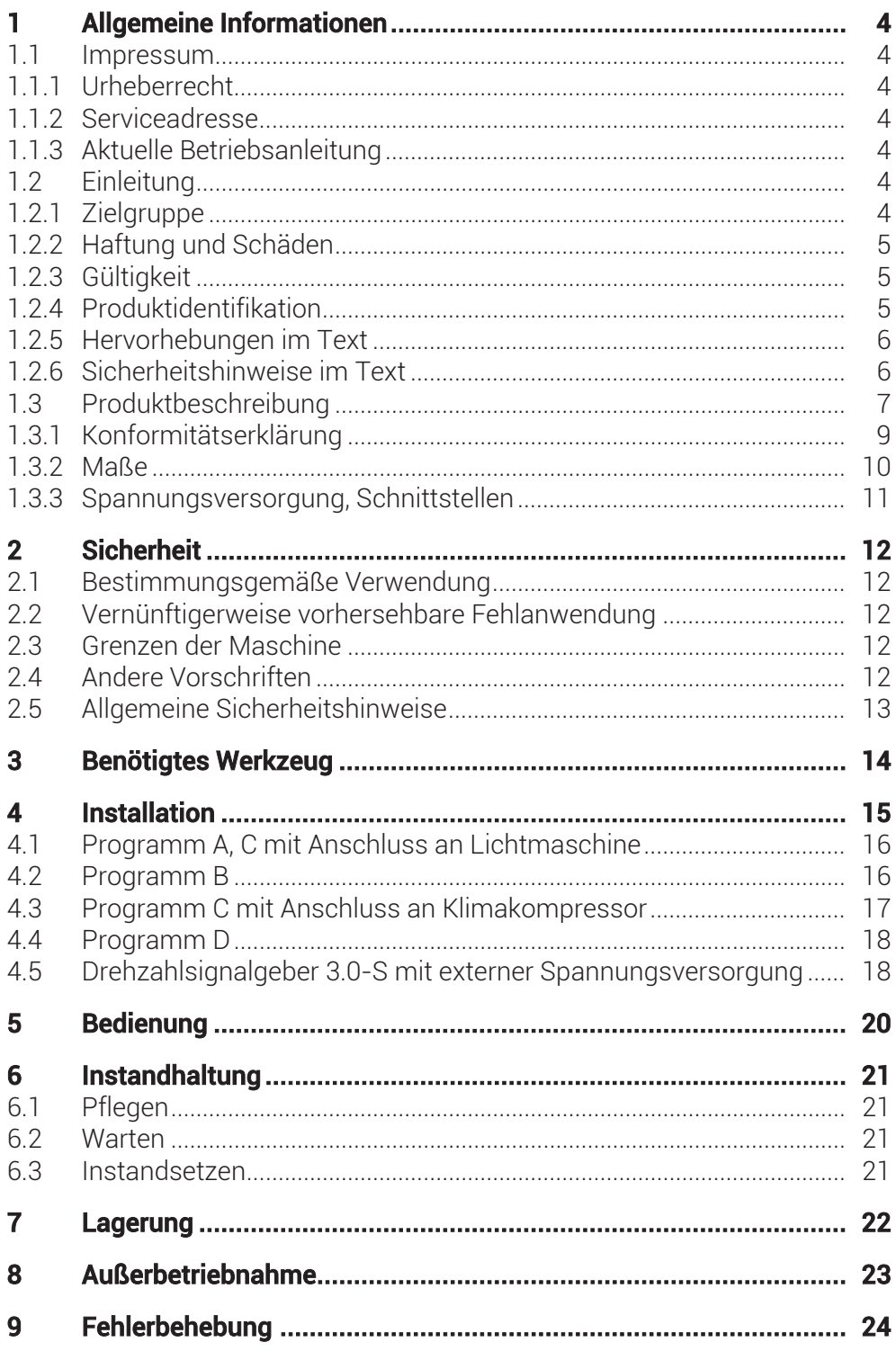

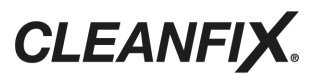

# <span id="page-3-0"></span>1 Allgemeine Informationen

#### <span id="page-3-1"></span>1.1 Impressum

#### <span id="page-3-2"></span>1.1.1 Urheberrecht

ORIGINAL BETRIEBSANL FITUNG

Das Urheber- und Verwertungsrecht liegt bei der Hägele GmbH. Alle Rechte vorbehalten.

Der Inhalt dieser Betriebsanleitung kann ohne Benachrichtigung verändert werden. Änderungen vorbehalten.

© Hägele GmbH 2024

#### <span id="page-3-3"></span>1.1.2 Serviceadresse

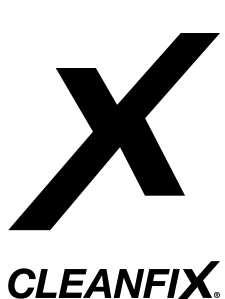

Hauptsitz in Deutschland Hägele GmbH Am Niederfeld 13 73614 Schorndorf Germany

Tel.: +49 7181 96988 -360 E-Mail: [service@cleanfix.org](mailto:service@cleanfix.org) Website: [https://cleanfix.org](http://www.cleanfix.org) Niederlassung in Kanada Cleanfix North America Inc. 250 Wright Blvd. Stratford, Ontario N4Z 1H3 Canada

Tel.: +1 519 275 2808 E-Mail: cleanfix-ca@cleanfix.org Website: <https://cleanfix.org>

Cleanfix Vertriebspartner weltweit: <https://cleanfix.org/contact>

#### <span id="page-3-4"></span>1.1.3 Aktuelle Betriebsanleitung

Die aktuelle Version der Betriebsanleitung und weitere Informationen sind unter <https://cleanfix.org/downloads> zu finden.

#### <span id="page-3-5"></span>1.2 Einleitung

Vor Installation des Produkts unbedingt mit dem Inhalt dieser Betriebsanleitung vertraut machen. Die Betriebsanleitung ist Bestandteil des Produkts und muss griffbereit aufbewahrt werden.

#### <span id="page-3-6"></span>1.2.1 Zielgruppe

Allgemeine Nutzungsbedingungen: Gewerbe, Industrie, Landwirtschaft

Das Produkt darf nur von geschulten Personen eingebaut und in Betrieb genommen werden, die mit der Betriebsanleitung, dem Produkt sowie den nationalen Gesetzen, Verordnungen und Vorschriften über Arbeit, Sicherheit und Unfallverhütung vertraut sind.

- Bediener: Darf Maschine in den automatischen Betrieb versetzen und wieder anhalten sowie Wartungsarbeiten nach Wartungsanleitung durchführen.
- Techniker: Darf zusätzlich zu den Arbeiten des Bedieners Maschine einrichten, teachen, Instand halten, Fehler suchen und beseitigen.

#### <span id="page-4-0"></span>1.2.2 Haftung und Schäden

Bei der Installation kann es vorkommen, dass Anpassungen an der Maschine vorgenommen werden müssen. Anpassungs- und Installationskosten werden nicht von der Hägele GmbH übernommen.

Aufgrund der Angaben in dieser Anleitung übernimmt die Hägele GmbH grundsätzlich keine Haftung für:

- direkte Schäden oder Folgeschäden, die aus einer unsachgemäßen Bedienung oder Wartung entstehen.
- Personen- oder Sachschäden, die durch ungeschulte Personen oder Nichtbeachtung der Vorschriften über Arbeit, Sicherheit und Unfallverhütung entstehen.

Aus den Angaben, Abbildungen und Beschreibungen in dieser Betriebsanleitung können keine Ansprüche auf Änderung bereits gelieferter Produkte gemacht werden.

Für die Verwendung anderer Produkte und daraus entstehender Schäden übernimmt die Hägele GmbH keine Haftung.

Lieferung auf Transportschäden und Vollständigkeit vor Installation überprüfen:

- Mängel und Beschädigungen sofort schriftlich dokumentieren.
- Beschädigte Bauteile fotografieren.
- Schriftlichen Schadensbericht beim Kundenservice einsenden.

Eigenmächtige Veränderungen, Umbauten oder nicht bestimmungsgemäße Verwendung schließen eine Haftung der Hägele GmbH für daraus entstehende Schäden grundsätzlich aus.

#### <span id="page-4-1"></span>1.2.3 Gültigkeit

Diese Betriebsanleitung beinhaltet Informationen, die zur Installation und für die Inbetriebnahme des Produkts benötigt werden.

Die Betriebsanleitung beinhaltet neben der Beschreibung der Standardausstattung auch einige Abstraktionen und beispielhafte Abbildungen optionaler Ausstattungen. Die Ausstattung des Produkts kann daher teilweise von den Beschreibungen und Darstellungen abweichen.

#### <span id="page-4-2"></span>1.2.4 Produktidentifikation

Für Anfragen beim Hersteller ist die Angabe der Seriennummer notwendig.

Seriennummer: \_\_\_\_\_\_\_\_\_\_\_\_\_\_\_\_\_\_\_\_\_

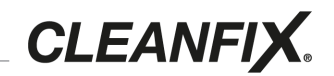

Die Seriennummer befindet sich auf dem Prüfaufkleber am Drehzahlsignalgeber.

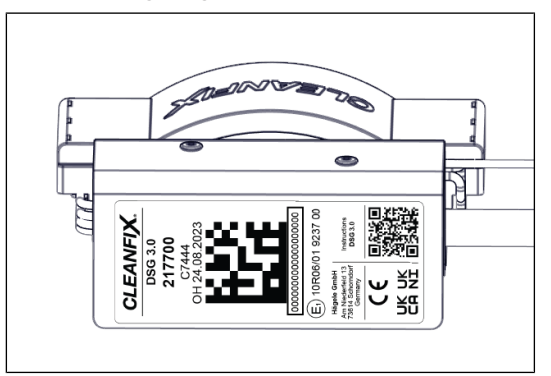

Abb. 1

Serviceadresse: [siehe Kapitel 1.1.2](#page-3-3)

#### <span id="page-5-0"></span>1.2.5 Hervorhebungen im Text

- Kennzeichnet Aufzählungen.
- 1) Kennzeichnet Handlungen, die nacheinander ausgeführt werden sollen.
- Kennzeichnet Maßnahmen zur Vermeidung von Gefahren.

[+] Kennzeichnet optionale Ausstattung, die nicht in der Standardausstattung enthalten ist.

(1) Kennzeichnet Beigelungen von Abbildungen.

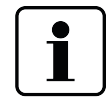

Das Piktogramm "Information" weist auf Tipps und Zusatzinformationen hin.

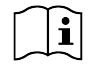

Das Piktogramm "Zusatzinformationen" verweist auf Informationen aus einer weiteren Dokumentation.

#### <span id="page-5-1"></span>1.2.6 Sicherheitshinweise im Text

Ein gefahrloser Einsatz ist nur möglich, wenn alle für einen sicheren Betrieb notwendigen Informationen beachtet werden.

Die Sicherheitshinweise warnen den Anwender vor Gefahren und informieren ihn, wie die Risiken vermieden werden können.

Allgemeine Sicherheitshinweise befinden sich zu Beginn dieser Anleitung in Kapitel 2.

Spezifische Warnhinweise stehen vor einem gefährlichen Handlungsschritt.

Sicherheits- / Warnhinweise, die unbedingt befolgt werden müssen, sind wie folgt hervorgehoben:

#### GEFAHR!

Warnt vor einer extrem gefährlichen Situation, bei der die Nichtbeachtung des Gefahrenhinweises zu Tod oder schwerer irreversibler Verletzung führen wird.

#### WARNUNG!

Warnt vor einer gefährlichen Situation, bei der die Nichtbeachtung des Gefahrenhinweises zu Tod oder schwerer irreversibler Verletzung führen kann.

#### VORSICHT!

Warnt vor einer gefährlichen Situation, bei der die Nichtbeachtung des Gefahrenhinweises zu leichter reversibler Verletzung führen wird.

#### **HINWEIS**

Warnt vor Situationen, bei der die Nichtbeachtung des Hinweises zu Sachschäden führen kann.

### <span id="page-6-0"></span>1.3 Produktbeschreibung

Bei Nachrüstung durch Cleanfix Umschaltventilatoren muss in Maschinen mit einem Ventilator mit elektronischer Lüfterkupplung ein sogenannter Cleanfix Drehzahlsignalgeber an der elektrischen Schnittstelle angeschlossen werden, damit die Motorsteuerung trotz ausgebautem Ventilator ein Rückmeldesignal erhält.

Der Cleanfix Drehzahlsignalgeber sendet dabei bestimmte Frequenzen zurück an das Motorsteuergerät, damit keine Fehlermeldung auf dem Maschinendisplay erscheint.

Programme A, B und C sind für Maschinen erforderlich, die eine feste Drehzahl des Ventilators mit elektronischer Lüfterkupplung abfragen.

Programm D ist für Maschinen erforderlich, die das gesamte Drehzahlband des Ventilators mit elektronischer Lüfterkupplung abfragen.

# **CLEANFIX.**

Programm A, B und C

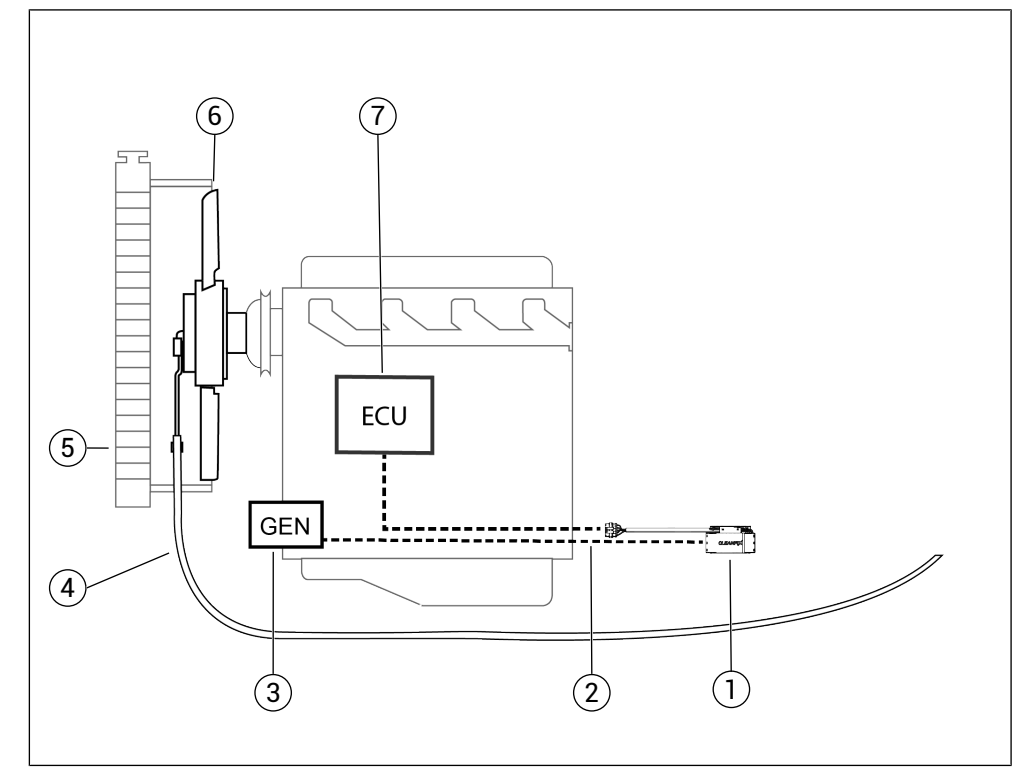

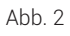

- (1) Drehzahlsignalgeber 3.0
- (2) Steuerkabel
- (3) Lichtmaschine Klemme D+ (nur Programm A und C)
- (4) Druckschlauch
- (5) Kühler
- (6) Cleanfix Umschaltventilator
- (7) Motorsteuergerät

#### Programm D

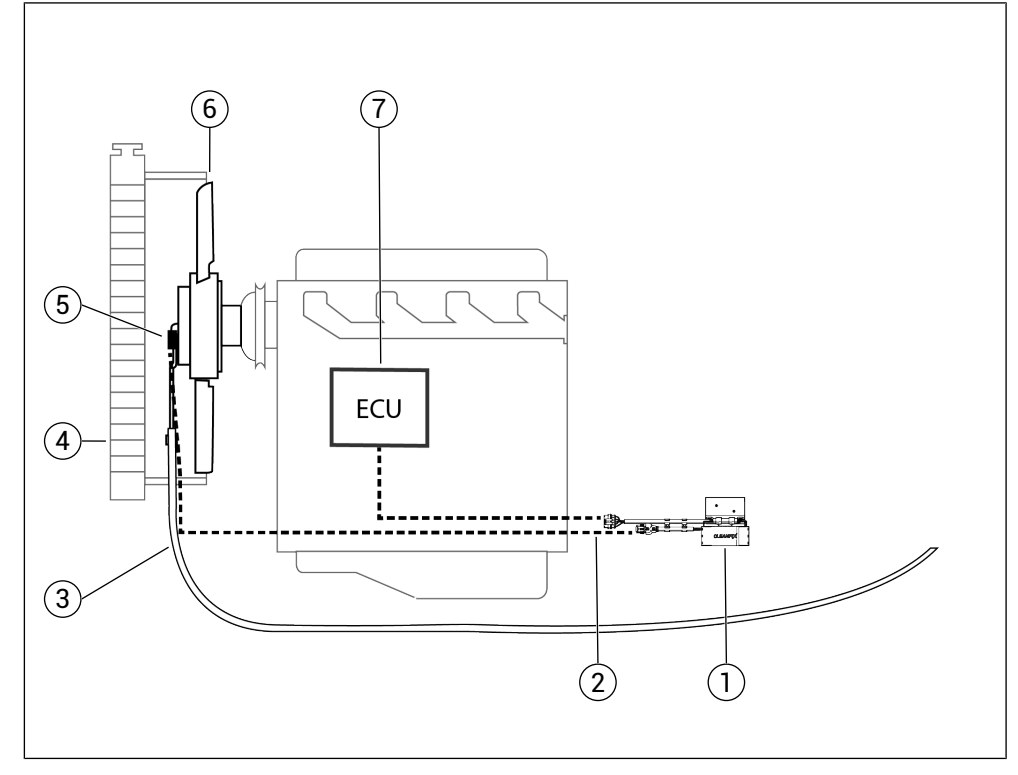

Abb. 3

- (1) Drehzahlsignalgeber 3.0
- (2) Steuerkabel
- (3) Druckschlauch
- (4) Kühler
- (5) Drehzahlsensor
- (6) Cleanfix Umschaltventilator
- (7) Motorsteuergerät

#### <span id="page-8-0"></span>1.3.1 Konformitätserklärung

Hiermit erklären wir, dass das Produkt in der von uns in Verkehr gebrachten Ausführung den zutreffenden Bestimmungen folgender Richtlinien und Verordnungen entspricht:

- $\bullet$  Richtlinie 2006/42/FG
- $\bullet$  Richtlinie 2014/30/FU
- $\bullet$  Richtlinie 2011/65/EU
- Verordnung 1907/2006/EG
- Supply of Machinery (Safety) Regulations 2008: Great Britain Supply of Machinery (Safety) Regulations 2008: Northern Ireland
- Electromagnetic Compatibility Regulations 2016: Great Britain Electromagnetic Compatibility Regulations 2016: Northern Ireland
- Restriction of the Use of the Certain Hazardous Substances in Electrical and Electronic Equipment Regulations 2012: Great Britain Restriction of the Use of the Certain Hazardous Substances in Electrical and Electronic Equipment Regulations 2012: Northern Ireland

• Registration, Evaluation, and Authorization of Chemical Substances EC1907/2006: Great Britain Registration, Evaluation, and Authorization of Chemical Substances EC1907/2006: Northern Ireland

CLEANFIX.

Die vollständige Konformitätserklärung ist unter [www.cleanfix.org/](http://www.cleanfix.org/de/downloads) [downloads](http://www.cleanfix.org/de/downloads) zu finden.

## <span id="page-9-0"></span>1.3.2 Maße

#### Vorderansicht

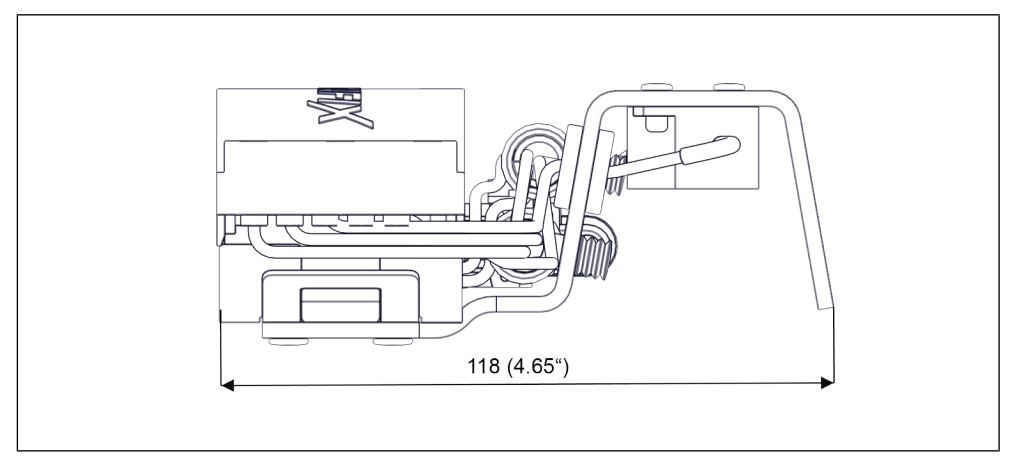

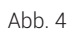

Seitenansicht

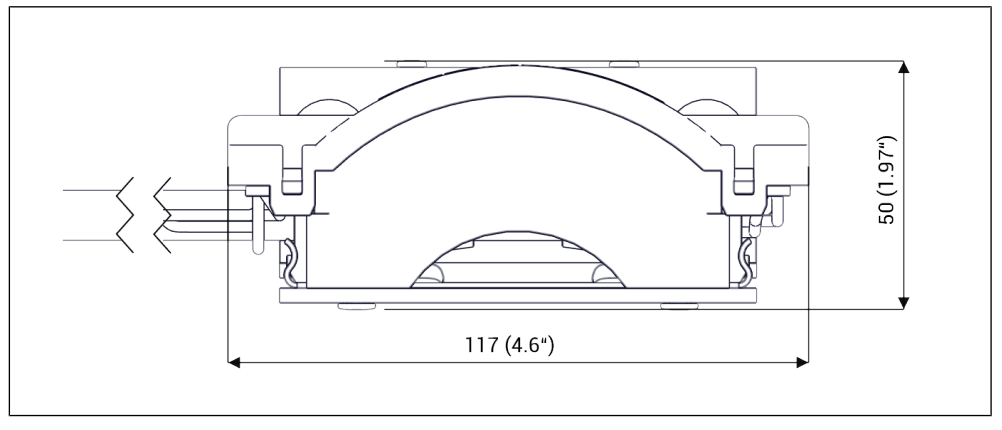

Abb. 5

#### Bohrschablone

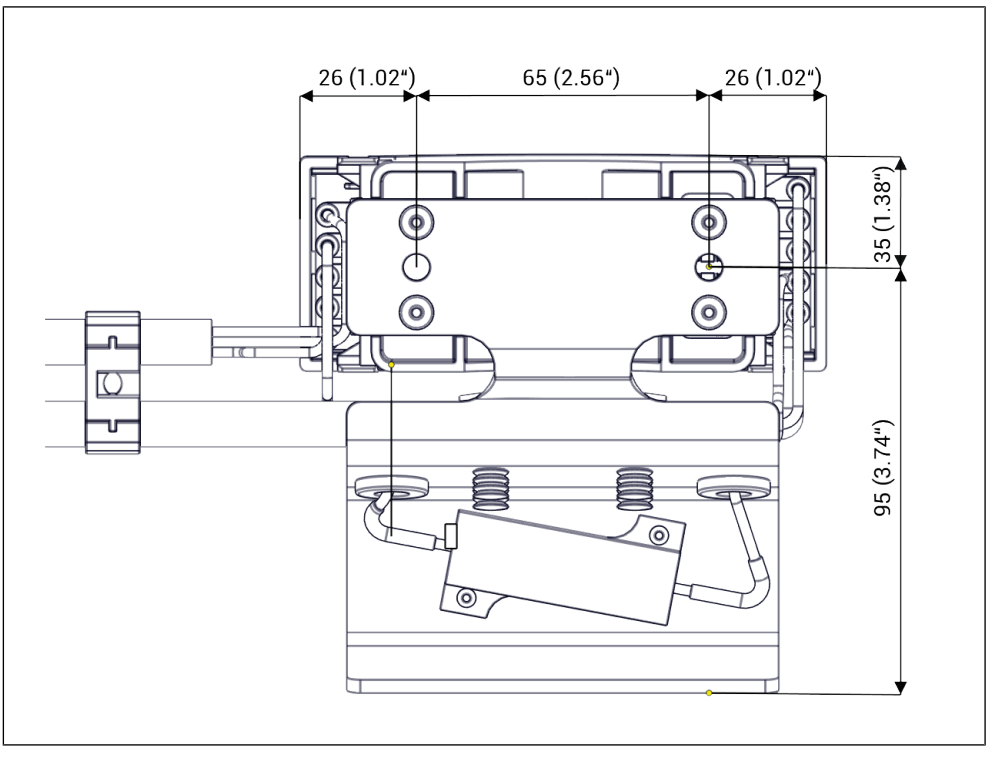

Abb. 6

#### <span id="page-10-0"></span>1.3.3 Spannungsversorgung, Schnittstellen

#### Elektrische Stromversorgung:

Spannung: 5 V bei Anschlüssen an Motorsteuergerät (ECU) Externe Spannungsversorgung: 12 V / 24 V Anschlussleistung: 0,6 W

#### Schnittstellen:

Motorsteuergerät (ECU): maschinenspezifischer Steckverbindung Drehzahlsensor Ventilator bei Programm D: AMP Superseal 3-polig Externe Spannungsversorgung bei Drehzahlsignalgeber 3.0-S: 2x 1mm² (schwarz (Masse) / rot (Spannungsversorgung + 12 V / 24 V))

# <span id="page-11-0"></span>2 Sicherheit

Dieses Kapitel beinhaltet allgemeine Hinweise zur Sicherheit. Die einzelnen Kapitel der Betriebsanleitung enthalten weitere Sicherheitshinweise, die zusätzlich beachtet werden müssen.

#### <span id="page-11-1"></span>2.1 Bestimmungsgemäße Verwendung

Das Produkt ist dazu bestimmt, Frequenzen an das Motorsteuergerät der übergeordneten Maschine zurückzumelden. Der Drehzahlsignalgeber wird ausschließlich in Verbindung mit einem Cleanfix Umschaltventilator verwendet. Der Betrieb findet ausschließlich vollautomatisch statt.

Das Produkt darf nur zu den folgenden Zwecken eingesetzt werden:

- Übermittlung von Frequenzen an das Motorsteuergerät der übergeordneten Maschine.
- Abfrage der Drehzahl des Cleanfix Umschaltventilators anhand des Cleanfix Drehzahlsensors.

#### <span id="page-11-2"></span>2.2 Vernünftigerweise vorhersehbare Fehlanwendung

Verwendung der Maschine in einer Weise, die vom Konstrukteur nicht vorhergesehen ist, sich jedoch aus dem leicht vorhersehbaren menschlichen Verhalten ergeben kann.

- Betriebsanleitung wird nicht gelesen.
- Andere als spezifizierte Prüfobjekte werden in die Maschine eingesetzt.

#### <span id="page-11-3"></span>2.3 Grenzen der Maschine

Lebensdauer der Maschine: kann nicht bestimmt werden

Empfohlene Wartungsintervalle: wartungsfrei

Betrieb: im Innenraum / im geschlossenen Raum / keiner Witterung ausgesetzt / überdacht und vor Witterung geschützt / unter freiem Himmel und der Witterung ausgesetzt

Sonneneinstrahlung: keine direkte oder indirekte Sonneneinstrahlung zulässig

### <span id="page-11-4"></span>2.4 Andere Vorschriften

Ergänzend zu dieser Betriebsanleitung sind die jeweiligen nationalen Gesetze, Verordnungen und Vorschriften in der geltenden Fassung zu beachten (z. B. Schutzkleidung, Unfallverhütungsvorschriften, arbeitsmedizinische und umwelttechnische Regeln).

### <span id="page-12-0"></span>2.5 Allgemeine Sicherheitshinweise

#### VORSICHT!

#### Verbrennungsgefahr durch heiße Oberflächen!

Blech kann durch den Widerstand auf erhöhte Temperaturen erhitzt werden.

► Hitzebeständige Schutzhandschuhe tragen.

### HINWEIS

#### Sachschaden durch spannungsführende Teile!

Arbeiten an elektrischen Ausrüstungen dürfen nur durchgeführt werden, wenn diese vorher von der Stromversorgung getrennt und gegen unkontrolliertes Einschalten oder Verbinden gesichert wurden.

- ► Motor abstellen.
- ► Zündschlüssel ziehen.
- ► Spannungsfreiheit feststellen.
- ► 2 min warten bzw. warten, bis LED aus ist.

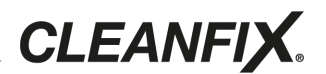

# <span id="page-13-0"></span>3 Benötigtes Werkzeug

- Akkuschrauber
- Bohrmaschine
- 2 Schrauben M6

# <span id="page-14-0"></span>4 Installation

### HINWEIS

#### Sachschaden am Motorsteuergerät!

Bei Arbeiten an spannungsführenden Teilen kann das Motorsteuergerät beschädigt werden.

- ► Spannungsfreiheit herstellen.
- ► 2 min warten bzw. warten, bis LED aus ist.
- ► Bei externer Spannungsversorgung: Spannung lösen.
- 1) Steckverbindung trennen und Kabelbaum zum Originalventilator entfernen.

### HINWEIS

#### Sachschaden durch falsche Einbauposition!

Die Funktion des Drehzahlsignalgebers kann durch zu hohe Wärmebelastung eingeschränkt werden.

- ► Temperatur darf 105 °C nicht überschreiten.
- ► Temperaturstau vermeiden.
- ► Hohe Strahlungswärme vermeiden.
- ► Luftaustausch gewährleisten.
- 2) Montageplatte des Drehzahlsignalgebers mit 2 Schrauben M6 auf Fahrzeugrahmen oder Metall montieren.
- 3) Sicherstellen, dass beim Bohren keine dahinterliegenden Bauteile beschädigt werden.
- 4) Drehzahlsignalgeber auf Montageplatte klipsen.

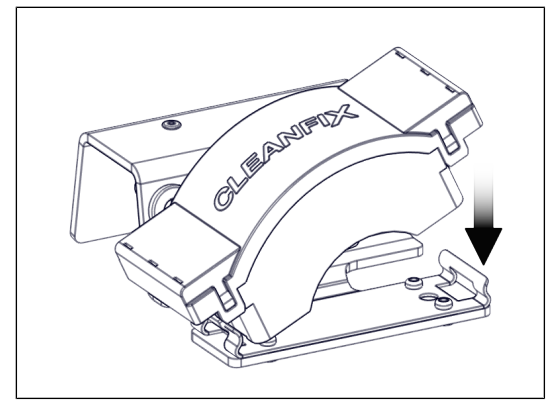

Abb. 7

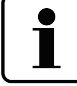

Bevorzugter Einbauplatz ist vor dem Kühler, da der Drehzahlsignalgeber mit Kühlluft angeströmt wird.

# <span id="page-15-0"></span>4.1 Programm A, C mit Anschluss an Lichtmaschine

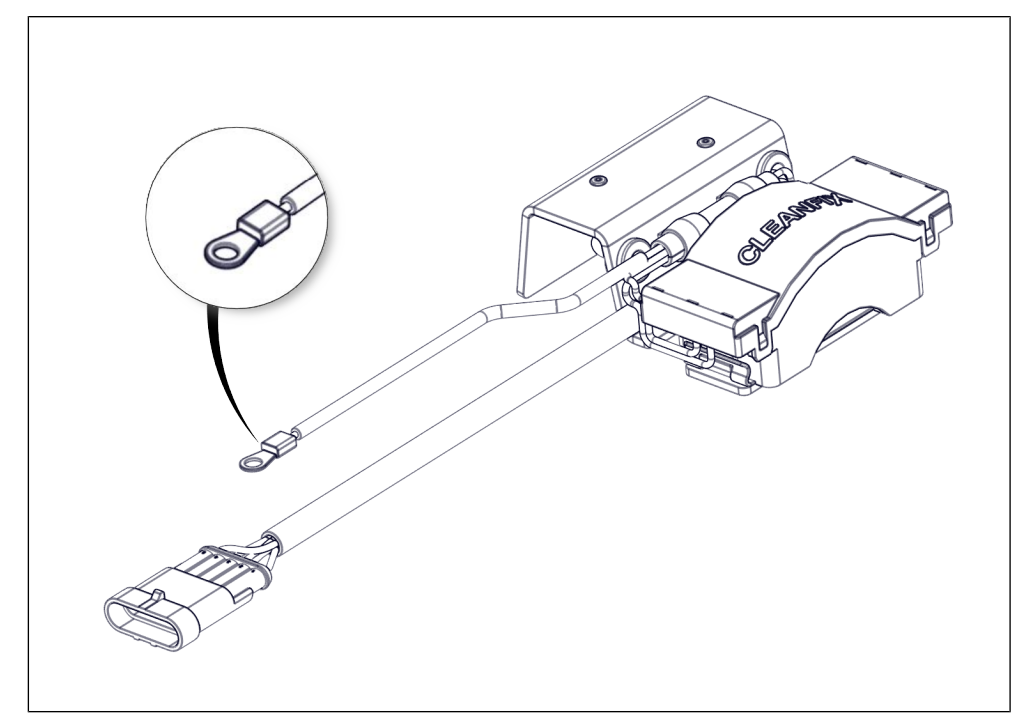

#### Abb. 8

- 5) Drehzahlsignalgeber an Steckverbindung der Fahrzeugsteuerung anschließen.
- 6) Schwarz ummanteltes Kabel mit weißer Isolierung mit Ringkontakt an Klemme D+ der Lichtmaschine anschließen.

## <span id="page-15-1"></span>4.2 Programm B

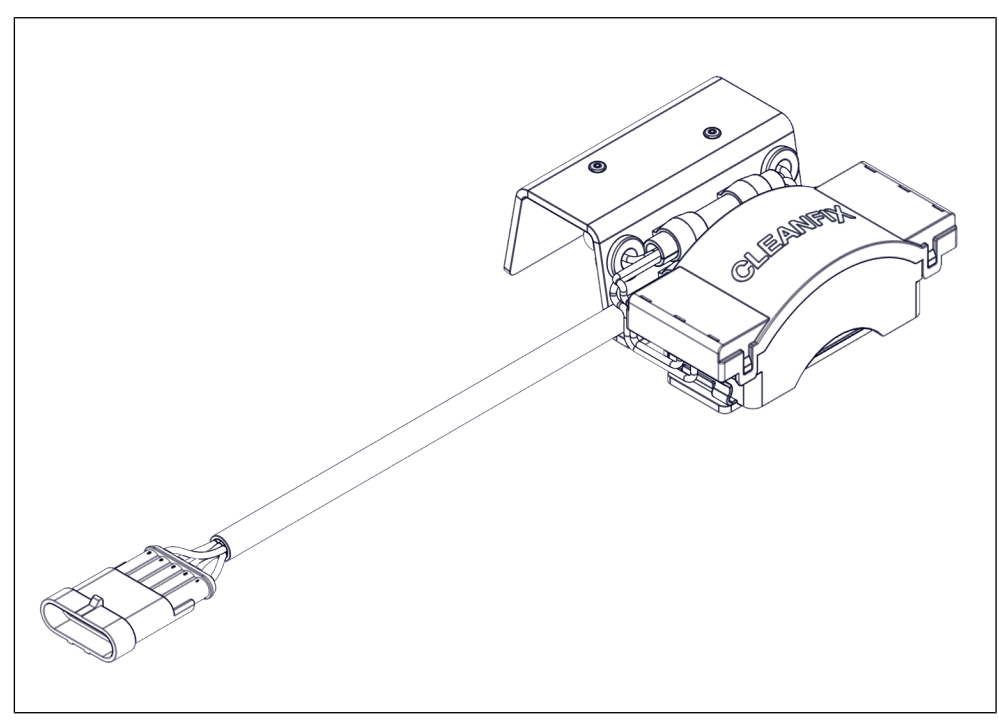

Abb. 9

16

7) Drehzahlsignalgeber an Steckverbindung der Fahrzeugsteuerung anschließen.

# <span id="page-16-0"></span>4.3 Programm C mit Anschluss an Klimakompressor

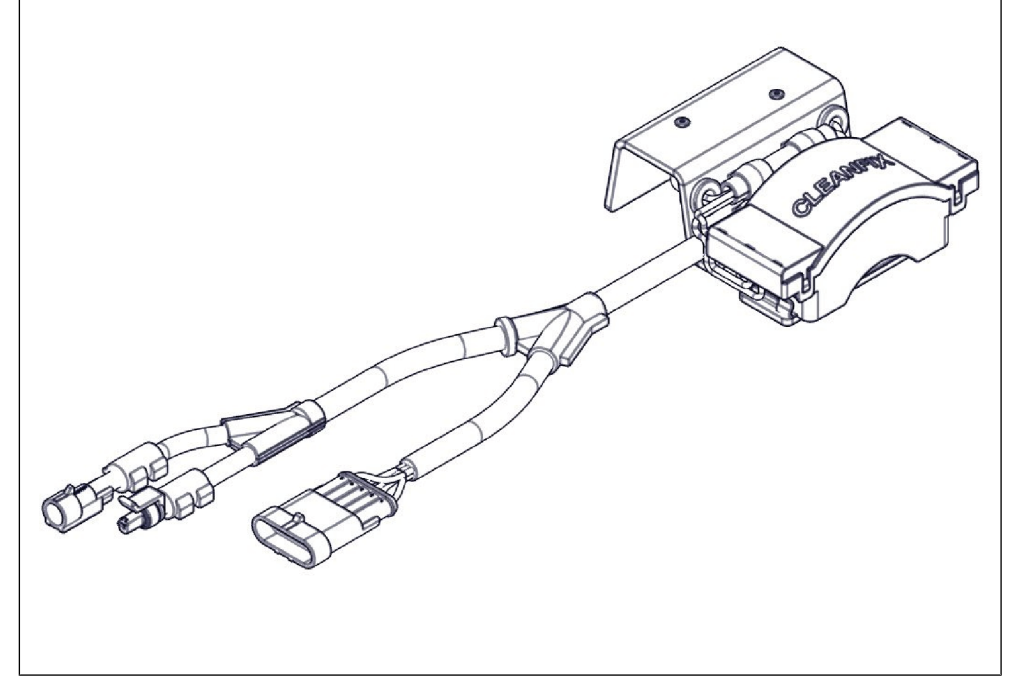

Abb. 10

- 8) Bestehende Steckverbindung der Steuerleitung zum Klimakompressor trennen.
- 9) Stecker des Drehzahlsignalgebers in Reihe schalten.
- 10) Drehzahlsignalgeber an Steckverbindung der Fahrzeugsteuerung anschließen.

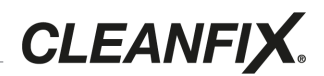

#### <span id="page-17-0"></span>4.4 Programm D

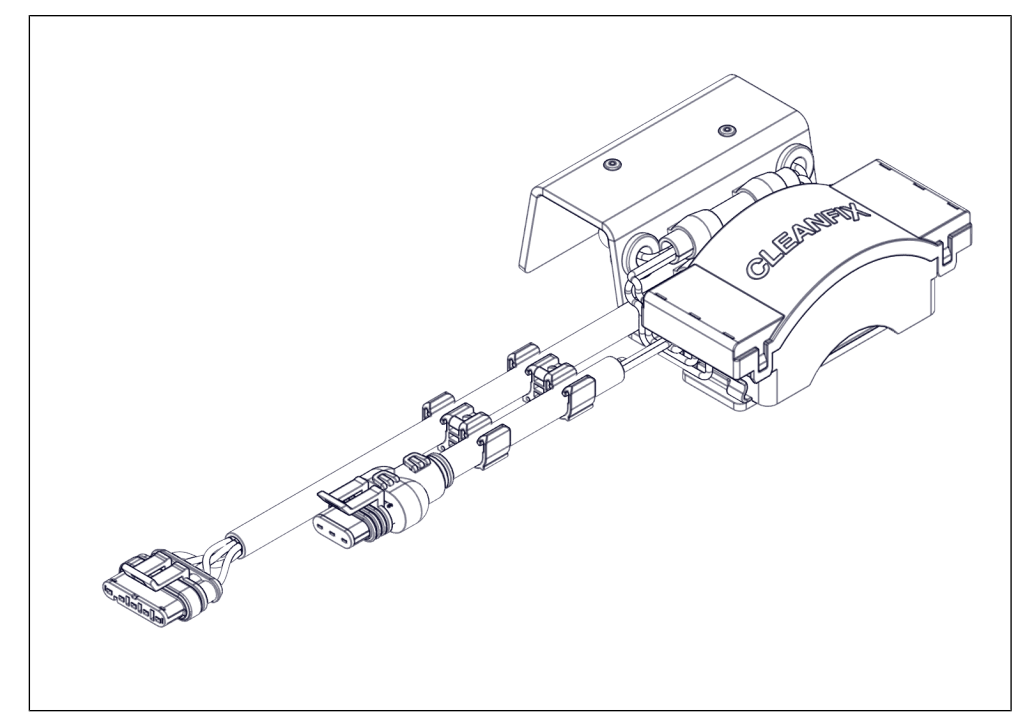

#### Abb. 11

11) Drehzahlsignalgeber an maschinenseitiger Schnittstelle der elektronischen Lüfterkupplung anschließen.

#### HINWEIS

#### Sachschaden durch falsche Verlegung des Kabels!

Das Kabel ist im Betrieb verschiedenen Belastungen ausgesetzt.

- ► Kabel so verlegen, dass es nicht von den Flügelblättern erfasst werden kann.
- ► Berührungen mit beweglichen Teilen vermeiden.
- ► Berührungen mit scharfen Kanten vermeiden.
- ► Hohe Temperaturen vermeiden.
- 12) Drehzahlsensor von Cleanfix Ventilator an Drehzahlsignalgeber anschließen.

#### <span id="page-17-1"></span>4.5 Drehzahlsignalgeber 3.0-S mit externer Spannungsversorgung

Die Installation des Drehzahlsignalgebers 3.0-S ist notwendig, wenn das Steuergerät nicht die erforderliche Spannung bereitstellen kann. Der Drehzahlsignalgeber 3.0-S wandelt die Bordspannung von 12 V / 24 V auf 5 V um.

- 13) Rotes Kabel an Klemme 15 der Bordspannung 12 V / 24 V anschließen (geschaltetes Plus).
- 14) Mit max. 5 A absichern.

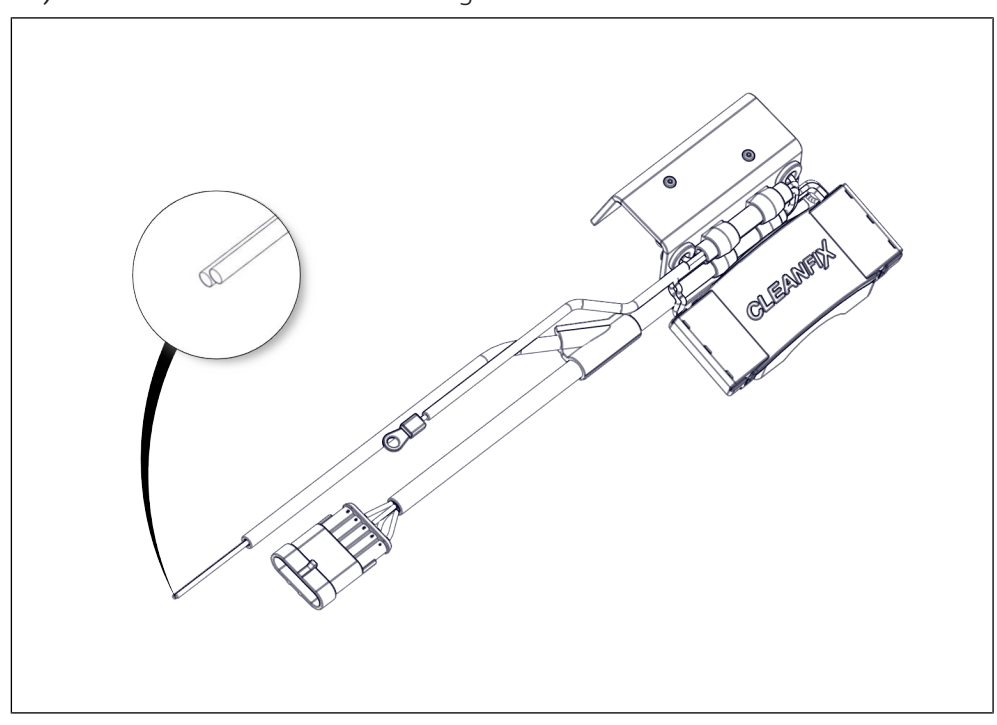

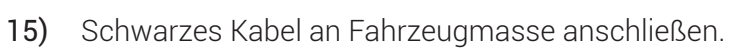

Abb. 12

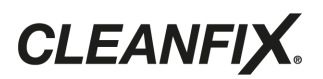

# <span id="page-19-0"></span>5 Bedienung

[+] In Verbindung mit Timer 4.0 kann die Seriennummer in der Cleanfix Control App gespeichert werden.

# <span id="page-20-0"></span>6 Instandhaltung

# <span id="page-20-1"></span>6.1 Pflegen

Regelmäßig reinigen, da sonst die Wärme nicht abgeführt werden kann.

<span id="page-20-2"></span>6.2 Warten

Der Drehzahlsignalgeber ist wartungsfrei.

# <span id="page-20-3"></span>6.3 Instandsetzen

Instandsetzungsarbeiten dürfen nur durch Service Fachkräfte der Firma Hägele GmbH durchgeführt werden (Serviceadresse: [siehe Kapitel 1.1.2](#page-3-3)).

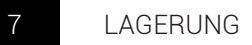

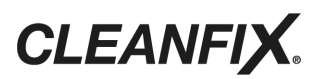

# <span id="page-21-0"></span>Lagerung

Trocken, frost- und witterungsgeschützt lagern.

# <span id="page-22-0"></span>8 Außerbetriebnahme

Nach der effektiven Nutzungsdauer des Geräts die einzelnen Bestandteile ordnungsgemäß und umweltgerecht entsorgen. Dazu die national, aktuell geltenden Entsorgungsvorschriften beachten.

#### Kunststoffteile

Kunststoffteile, je nach landesspezifischen Gesetzen, im normalen Hausmüll entsorgen (Restmüll).

#### Gummiteile

Gummiteile, wie Schläuche, bei einer Gummi-Recyclingstelle entsorgen.

#### **Metallteile**

Metallteile bei der Alteisenverwertung entsorgen.

#### Elektronikkomponenten

Elektronische Komponenten zu einem Spezial-Entsorgungsunternehmen bringen.

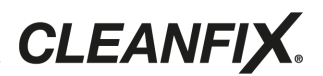

# <span id="page-23-0"></span>9 Fehlerbehebung

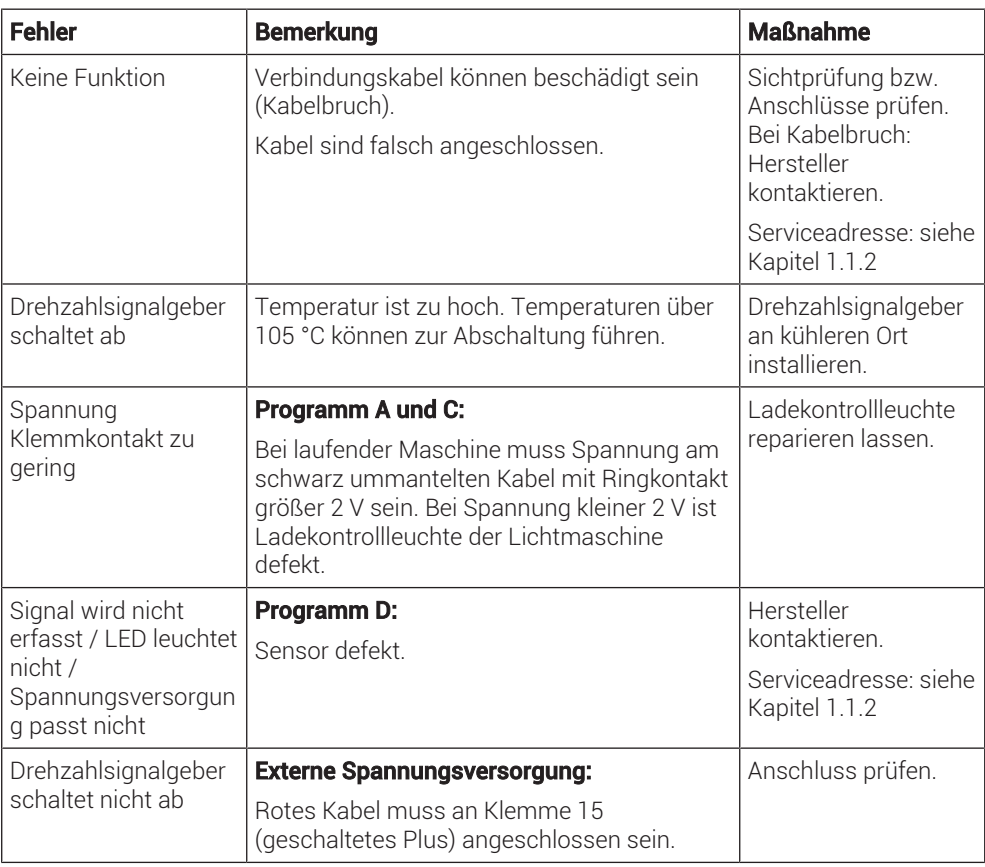

#### LED-Blinkcode

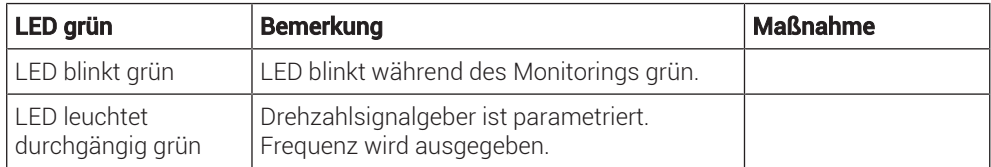

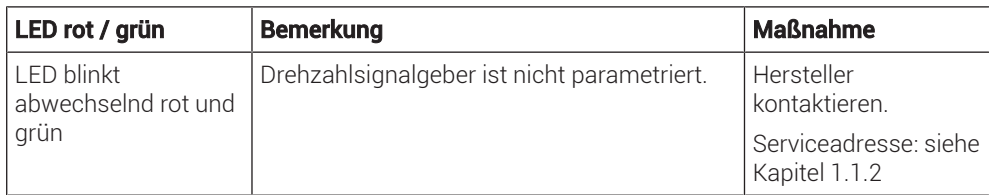

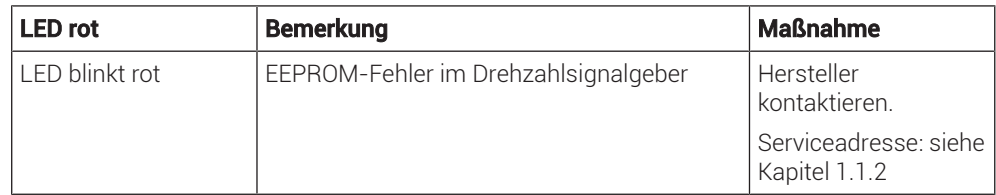

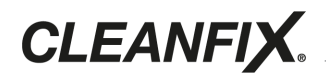

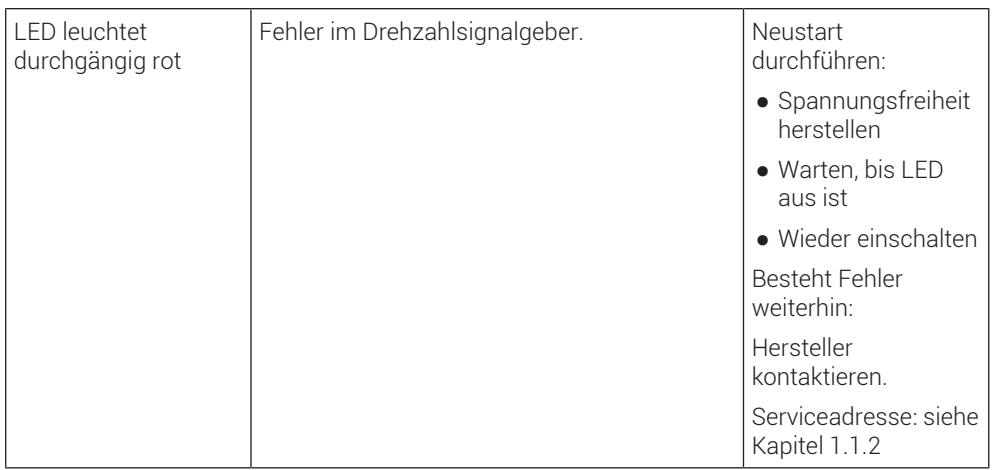

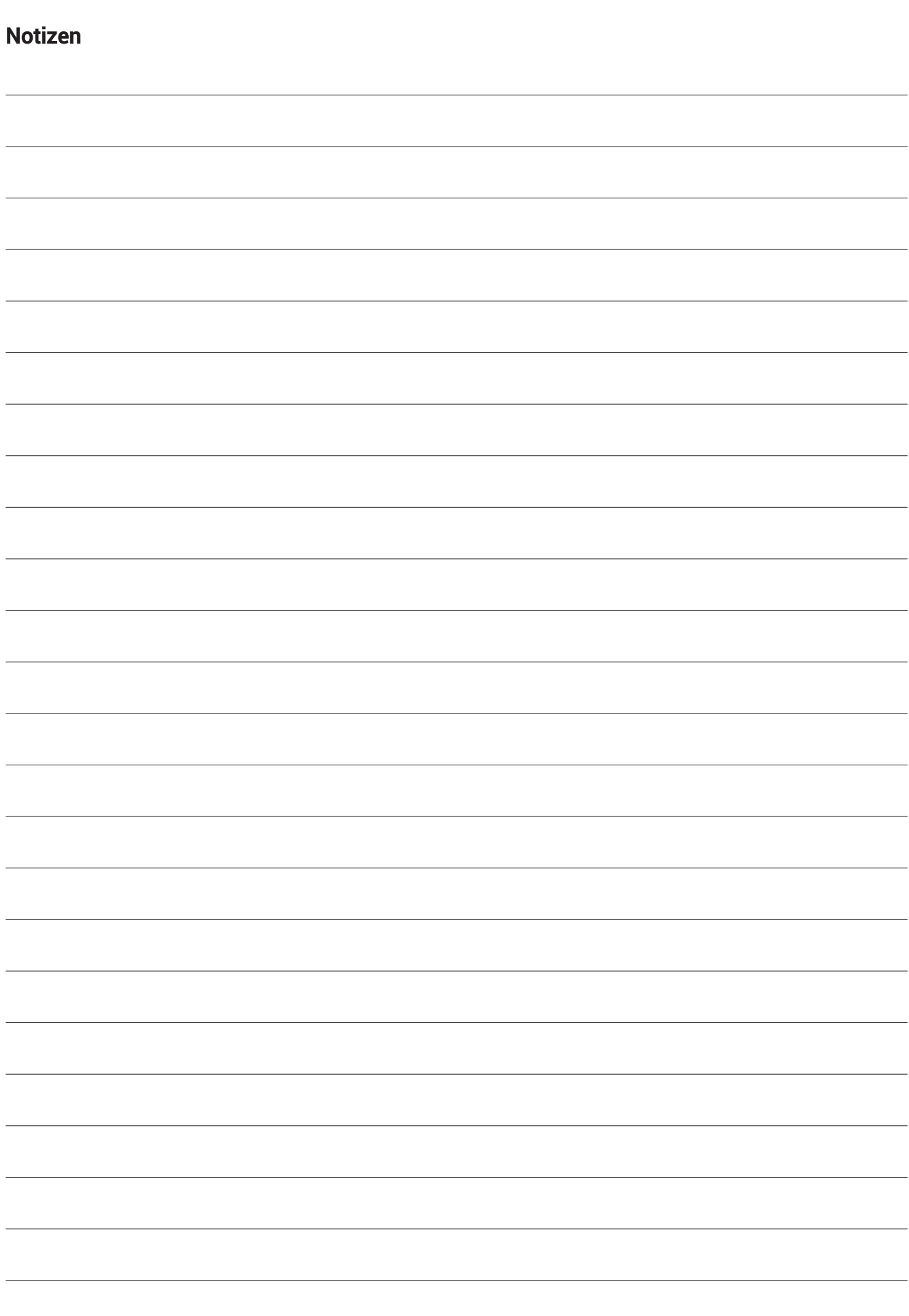

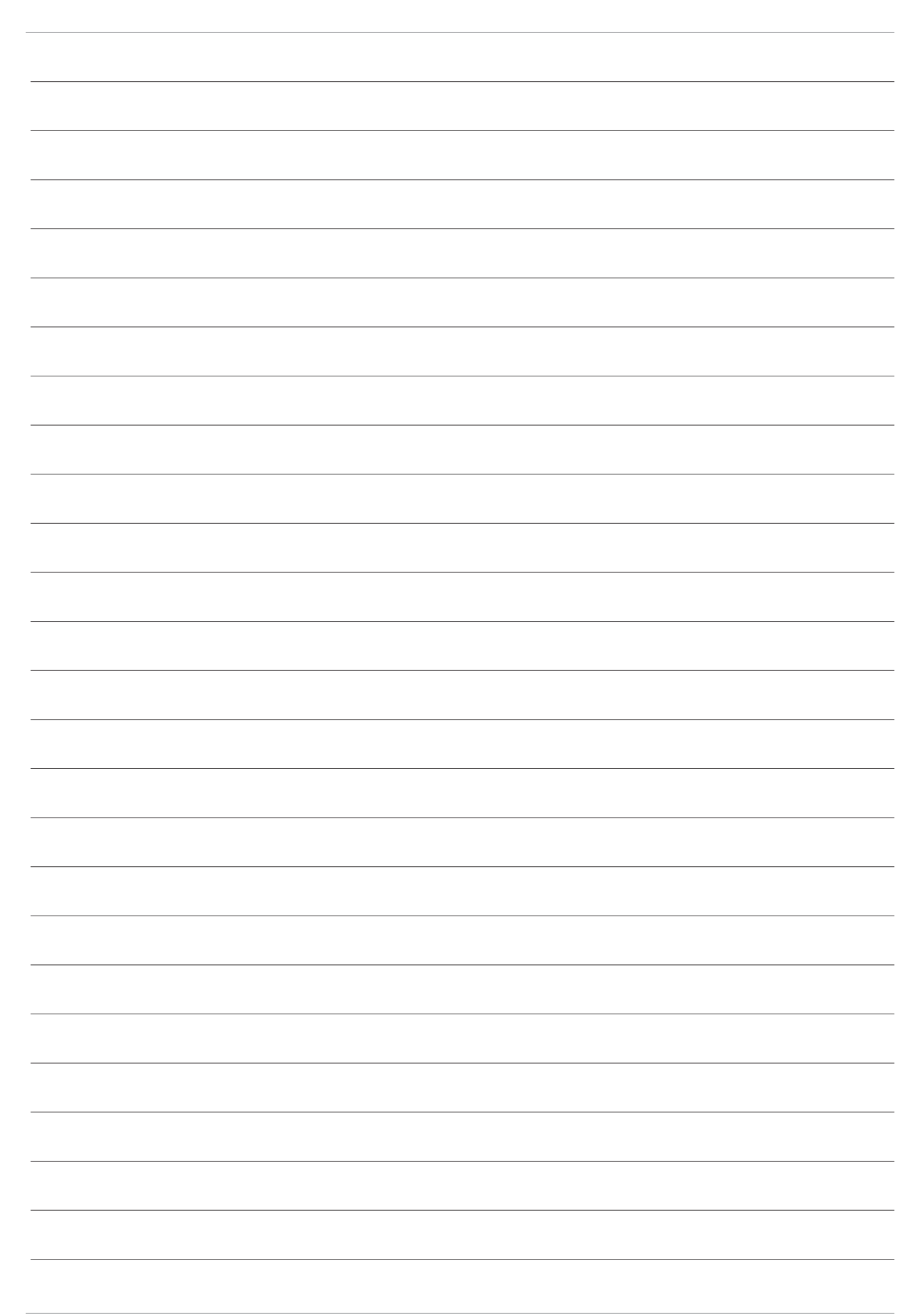

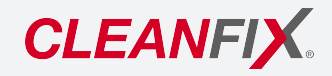

Service: +49 7181 96988-360 service@cleanfix.org

Hägele GmbH Am Niederfeld 13 73614 Schorndorf Germany www.cleanfix.org

© Hägele GmbH 2024 Art.-Nr. **220113** (2024/03) V1 (de)